## Build a phylogenetics tree

With phylogeny.fr

### Save your data from FROGS

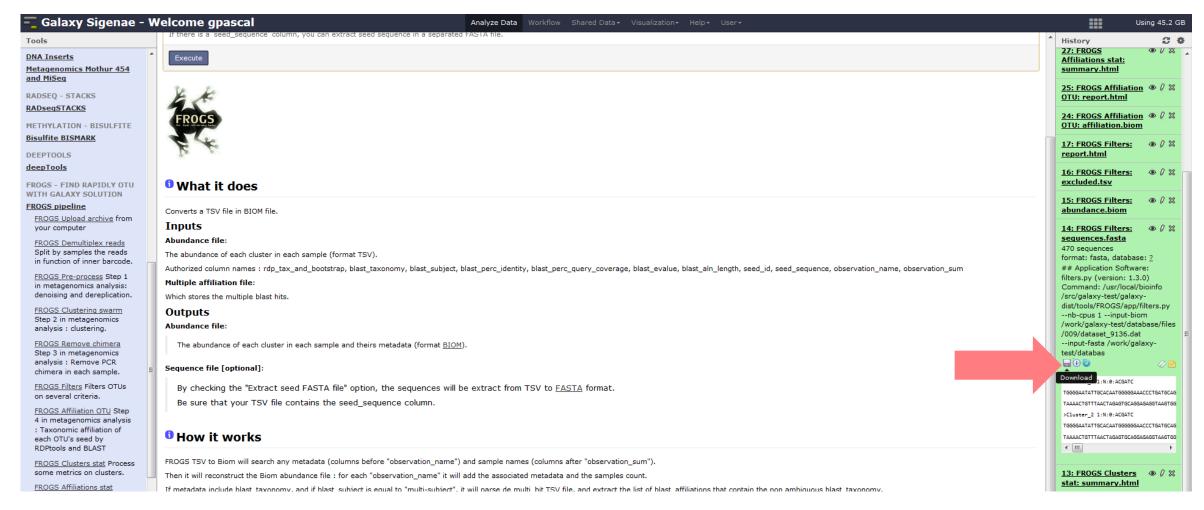

## http://phylogeny.lirmm.fr/

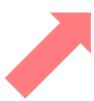

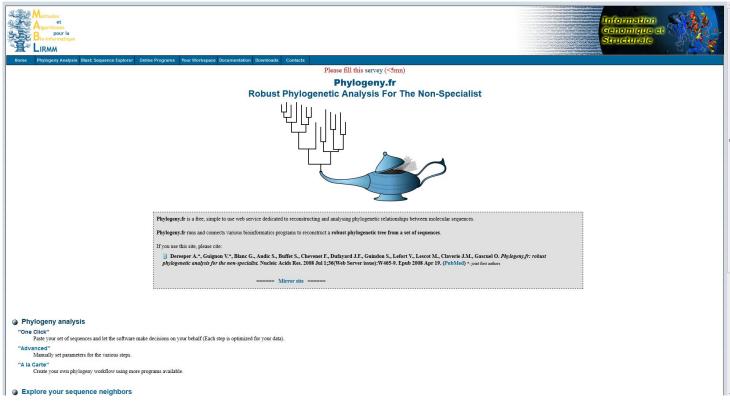

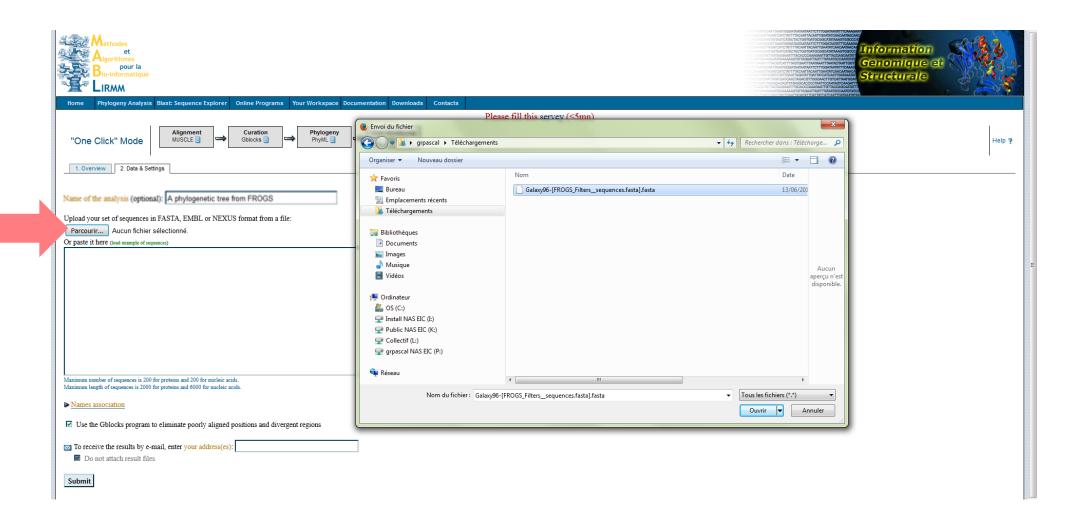

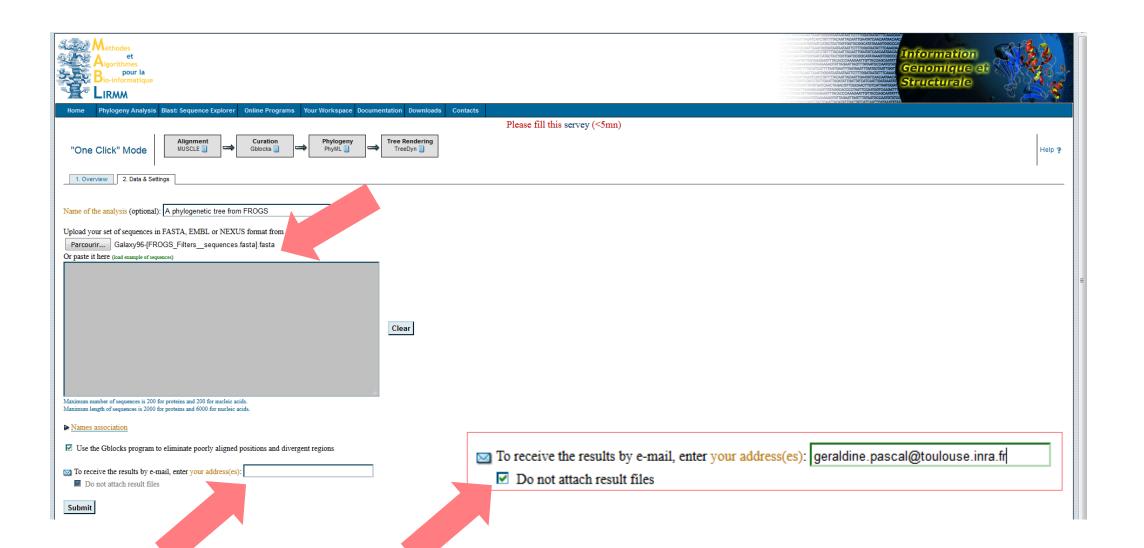

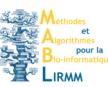

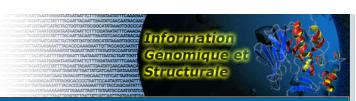

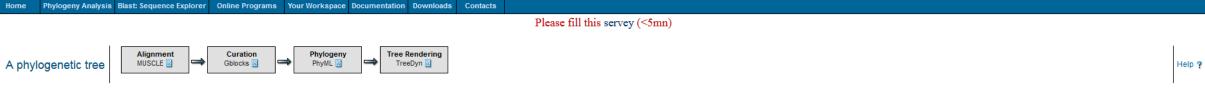

### Tree Rendering results

1. Overview 2. Data & Settings

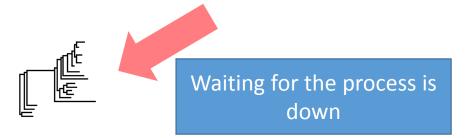

Preparing TreeDyn input tree! Please wait...

### Please cite:

- 1. Dereeper A.\*, Guignon V.\*, Blanc G., Audic S., Buffet S., Chevenet F., Dufayard J.F., Guindon S., Lefort V., Lescot M., Claverie J.M., Gascuel O. Phylogenyfr: robust phylogenetic analysis for the non-specialist. Nucleic Acids Res. 2008 Jul 1;36(Web Server issue):W465-9. Epub 2008 Apr 19. (PubMed) \*: joint first authors
- 2. Edgar RC. MUSCLE: multiple sequence alignment with high accuracy and high throughput. Nucleic Acids Res. 2004, Mar 19;32(5):1792-7. (PubMed)

4. Curation

- 3. Castresana J. Selection of conserved blocks from multiple alignments for their use in phylogenetic analysis. Mol Biol Evol. 2000, Apr, 17(4):540-52. (PubMed)
- 4. Guindon S., Dufayard J.F., Lefort V., Anisimova M., Hordijk W., Gascuel O. New Algorithms and Methods to Estimate Maximum-Likelihood Phylogenies: Assessing the Performance of PhyML 3.0. Syst Biol. 2010, May;59(3):307-21. (PubMed)
- 5. Anisimova M., Gascuel O. Approximate likelihood ratio test for branchs: A fast, accurate and powerful alternative. Syst Biol. 2006, Aug; 55(4):539-52. (PubMed)
- 6. Chevenet F., Brun C., Banuls AL., Jacq B., Chisten R. TresDyn: towards dynamic graphics and annotations for analyses of trees. BMC Bioinformatics. 2006, Oct 10;7:439. (PubMed)

5. Phylogeny 6. Tree Rendering

### Your receive an email with the URL

```
De phylogenyfr-support@lirmm.fr\(\hat{r}\)
```

Sujet [phylogenyfr-support] Your Phylogeny.fr results: One Click mode (A phylogenetic tree )

Pour geraldine.pascal@toulouse.inra.fr/

This is an automated mail from Phylogeny.fr.
We notify you that the computation you submitted is done. You can find all
the results at the following web address:

http://phylogeny.lirmm.fr/phylo cgi/simple phylogeny.cgi?workflow id=4675f3b05144ea489e585a886605073b&tab index=last

You can reply to this e-mail address and get support in case of trouble. Thanks for using Phylogeny.fr

Phylogeny.fr Staff

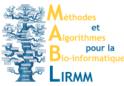

Home Phylogeny Analysis Blast: Sequence Explorer Online Programs Your Workspace Documentation Downloads Contacts

A phylogenetic tree Alignment MUSCLE Alignment Gblocks Phylogeny Phylogeny Tree Rendering TreeDyn 1. Overview 2. Data & Settings 3. Alignment 4. Curation 5. Phylogeny 6. Tree Rendering

### Tree Rendering results

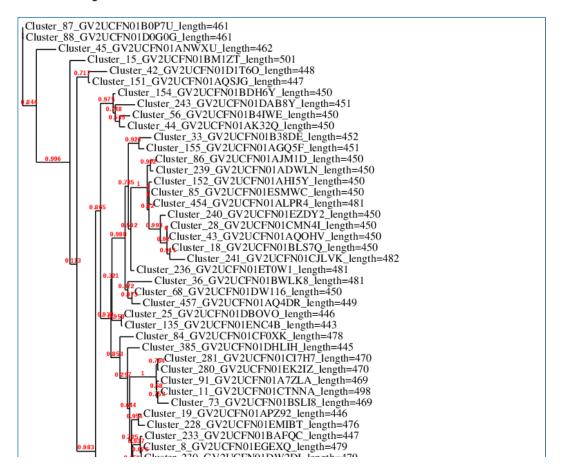

0.3

♦ Image in SVG format (vector)
 ♦ Rooted tree in Newick format

► Taxon names association table
 ★ Download taxon names association table

Figure 1: Phylogenetic tree (the branch length is proportional to the number of substitutions per site).

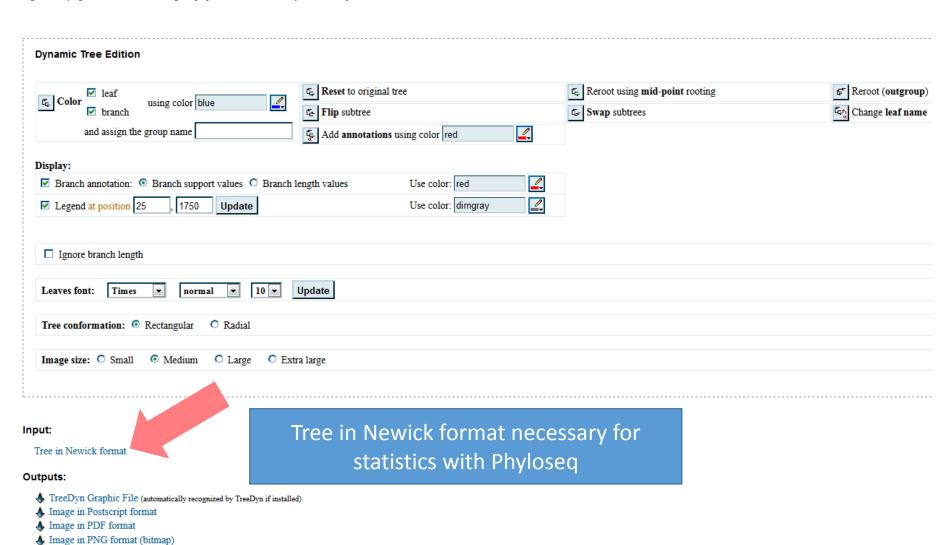

```
Cluster 291 GV2UCFN01DGG2X length=493:0.0443046344)0.0000000000:0.0000002674,
Cluster 763 GV2UCFN01BJTIA length=503:0.0384313406)0.0000000000:0.0000006996,
((Cluster 758 GV2UCFN01EXW5D length=471:0.0429214852,
Cluster 74 GV2UCFN01DNUMA length=470:0.0678755467)0.6820000000:0.0159148009,
((((Cluster 113 GV2UCFN01EOFVW length=470:0.0000000001,
Cluster 47 GV2UCFN01A2DTC length=469:0.0061003208)0.9170000000:0.0122827394,
(Cluster 75 GV2UCFN01ECG2W length=470:0.0000001847,
Cluster 292 GV2UCFN01DOGM9 length=501:0.0060913734)0.0000000000:0.0000002328)
0.9050000000:0.0304023456, Cluster 49 GV2UCFN01ASQ5F length=503:0.0622384609)
0.8650000000:0.0271273276,Cluster 812 GV2UCFN01AY1A7 length=471:0.0577730396)
D.7390000000:0.0122512806)0.8560000000:0.0178163884)0.970000000:0.0605537056,
((Cluster 700 GV2UCFN01A2C20 length=470:0.0538805059,
Cluster 120 GV2UCFN01B1SBO length=470:0.0384595323)0.8740000000:0.0416997748,
(Cluster 132 GV2UCFN01BL8H3 length=501:0.0061115267,
Cluster 131 GV2UCFN01EMVBL length=471:0.0000004441)0.9990000000:0.1452495900)
0.9660000000:0.0635073581)0.7450000000:0.0101742593,
((((Cluster 5 GV2UCFN01EOQ2Z length=469:0.0798423682,
Cluster 22 GV2UCFN01AP2VA length=470:0.0142950104)0.8940000000:0.0439350756,
Cluster 24 GV2UCFN01AW177 length=471:0.0203982549)0.9260000000:0.0677082407,
Cluster 50 GV2UCFN01EA300 length=484:0.1592487083)0.2970000000:0.0230394057,
Cluster 294 GV2UCFN01A8CAS length=471:0.1444388918)0.5420000000:0.0258665534)
0.0000000000:0.0000006249, ((Cluster 305 GV2UCFN01DJWRE length=503:0.0525734928,
(Cluster 300 GV2UCFN01DSHW6 length=471:0.0000008143,
Cluster 183 GV2UCFN01DEGB7 length=501:0.0773914243)1.0000000000:0.2055778073)
0.8300000000:0.0358657812, Cluster 134 GV2UCFN01DMVGI length=495:0.0527714023)
0.9570000000: 0.0810506850) 0.3800000000: 0.0224029096,
((Cluster 185 GV2UCFN01EDMZG length=503:0.0000000001,
Cluster 32 GV2UCFN01A22BZ length=471:0.0000000001)0.000000000:0.0000003613,
(Cluster 123 GV2UCFN01BMZT2 length=470:0.0000000001,
Cluster 9 GV2UCFN01BUB6I length=471:0.0000000001)0.8880000000:0.0180874888)
0.9890000000:0.0940277055)0.7670000000:0.0202288363,
Cluster 172 GV2UCFN01CQBGK length=501:0.2003438384)0.9150000000:0.0466779547,
((((((Cluster 130 GV2UCFN01AY9J0 length=471:0.0315027225,
Cluster 10 GV2UCFN01BRB05 length=501:0.0000003134)0.9840000000:0.0886647563,
((Cluster 71 GV2UCFN01EIUFM length=499:0.0447943913,
(Cluster 70 GV2UCFN01ANBPY length=468:0.0000000001,
Cluster 57 GV2UCFN01ECL7Y length=502:0.0000000001)0.0000000000:0.0000022681)
0.000000000:0.0034973804, (Cluster 275 GV2UCFN01CAEAF length=470:0.0251468364,
Cluster 578 GV2UCFN01CXBFD length=469:0.0121257571)0.7370000000:0.0085891062)
0.86800\overline{0}000\overline{0}; 0.0341535439)\overline{0}.6860000000; 0.0356700882.
(Cluster 569 GV2UCFN01D1U8W length=489:0.0201011436,
cluster 37 GV2UCFN01BJ5F1 length=469:0.0311688596)0.8480000000:0.0350946076)
0.9310000000:0.0412314579,
(((((Cluster 125 GV2UCFN01D81PY length=502:0.0635851011,
(Cluster 737 GV2UCFN01C2X13 length=500:0.0460440505,
Cluster 288 GV2UCFN01EMHYP length=502:0.0203354599)0.8300000000:0.0233448263)
0.6470000000:0.0087570440, ((Cluster 176 GV2UCFN01CMS7G length=470:0.0311864260,
Cluster 610 GV2UCFN01D8WIF length=491:0.0402044215)0.7800000000:0.0162898799,
Cluster 30 GV2UCFN01AGWD8 Tength=500:0.0231446628)0.9940000000:0.1030035718,
Cluster 94 GV2UCFN01BCX93 length=501:0.0334447541)0.8860000000:0.0291448690)
0.8900000000:0.0396875911, (Cluster 21 GV2UCFN01CCHIN length=502:0.0512077013,
(Cluster 178 GV2UCFN01BKU61 length=470:0.0065063102,
(Cluster 126 GV2UCFN01B406K length=470:0.0000002741,
(Cluster 20 GV2UCFN01AF9QG length=470:0.0241345831,
Cluster 13 GV2UCFN01B57LM length=470:0.0226480287)0.9150000000:0.0231511027)
0.974000000:0.0460713121)0.8410000000:0.0185994036)0.7360000000:0.0358801977
0.9940000000:0.1415215060,Cluster 299 GV2UCFN01B1MC6 length=471:0.0248576859)
0.9660000000:0.0819111123,Cluster 129 GV2UCFN01CUW10 length=471:0.1049046600)
0.0000000000:0.0097967649)0.9240000000:0.0521558538,
((((Cluster 48 GV2UCFN01AY2TL length=470:0.1187492736,
Cluster 118 GV2UCFN01BTCH4 length=502:0.0683184709)0.4520000000:0.0230960904,
(Cluster 5182 GV2UCFN01D3NYA length=500:0.0089247356
```

Copy (ctrl+C) the tree in Newick format and save it in a file to use this file in phyloseg.

# Build a phylogenetics tree

With seaview (for big number of sequences)

- Download seaview: <a href="http://doua.prabi.fr/software/seaview">http://doua.prabi.fr/software/seaview</a>
- Install seaview
- Double click on executable

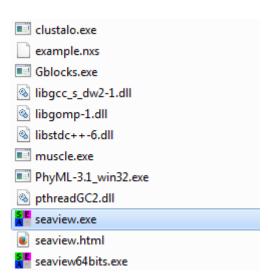

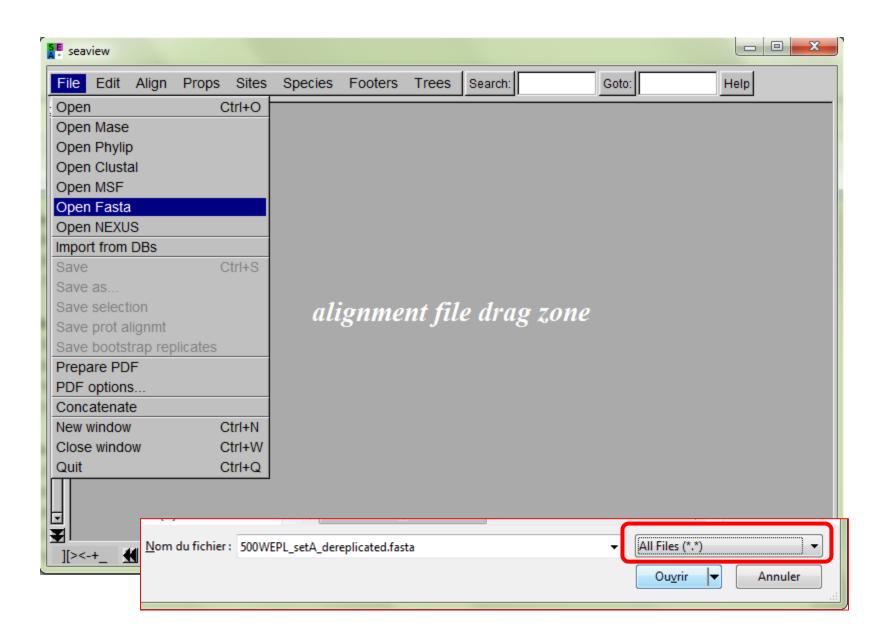

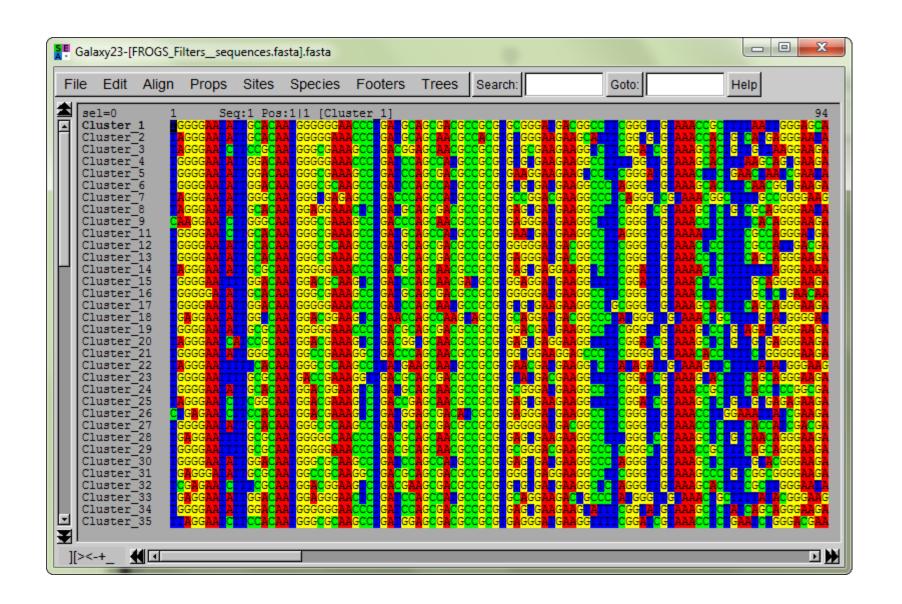

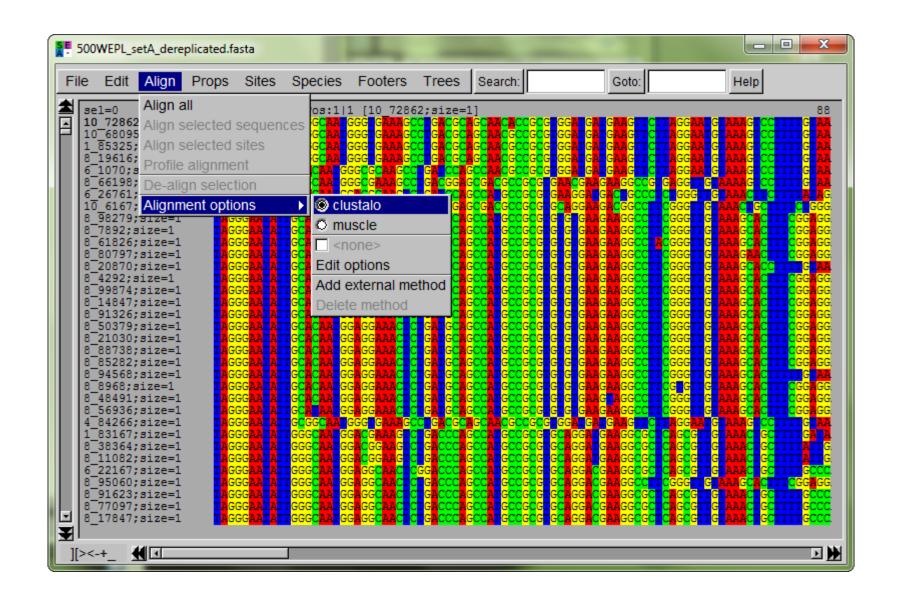

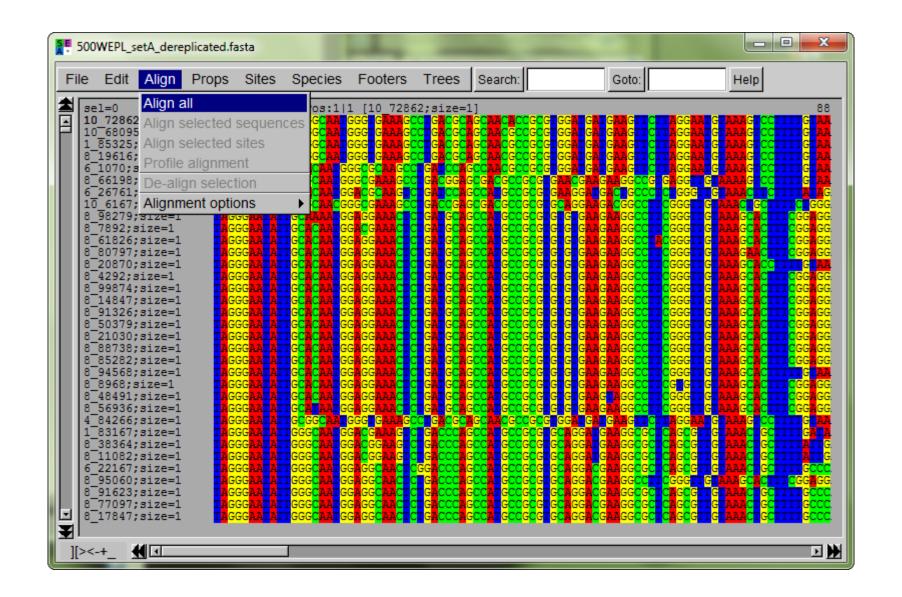

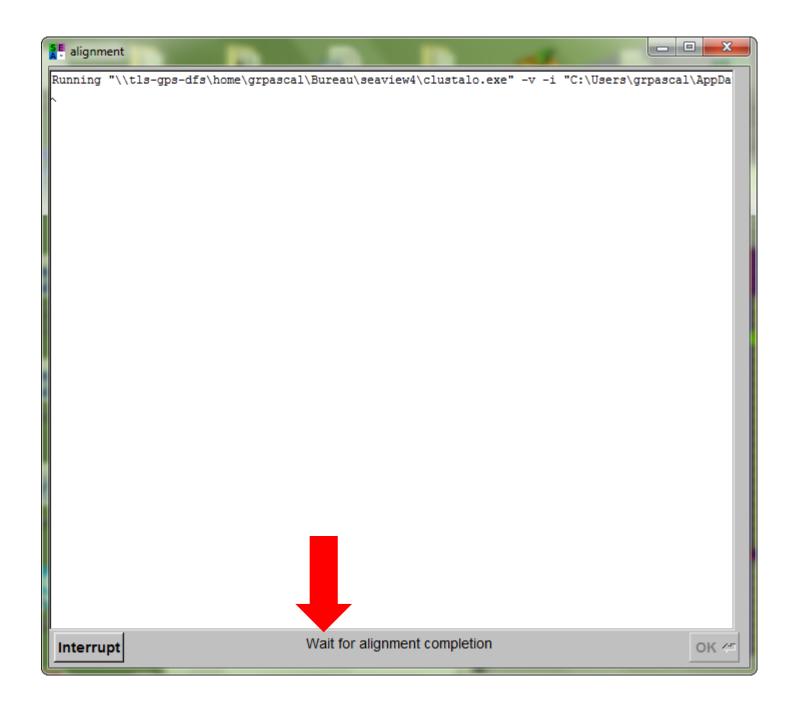

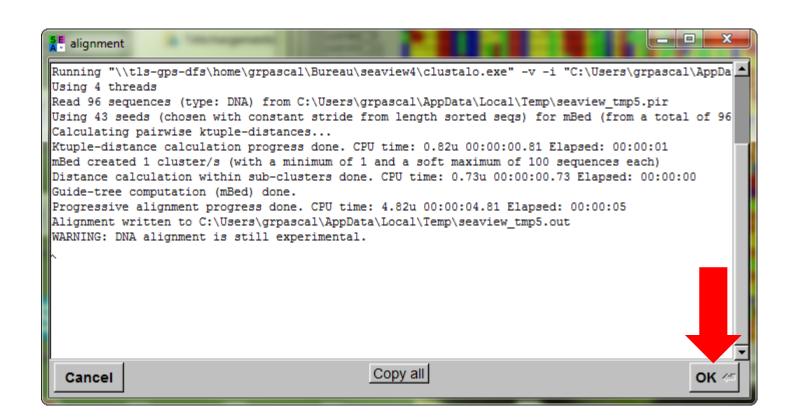

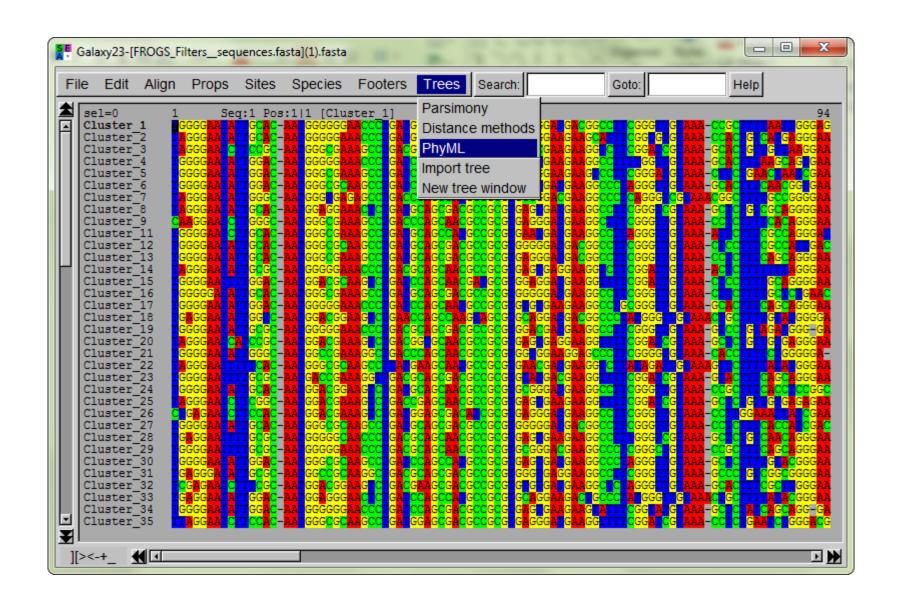

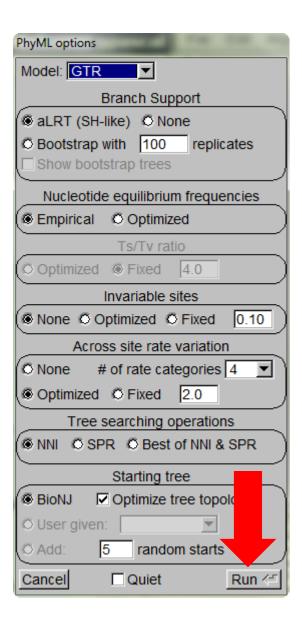

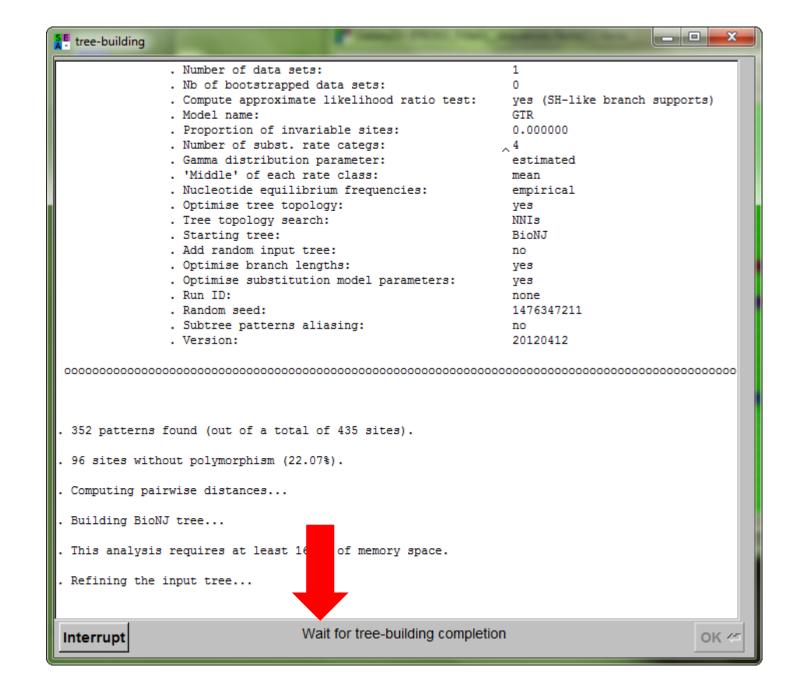

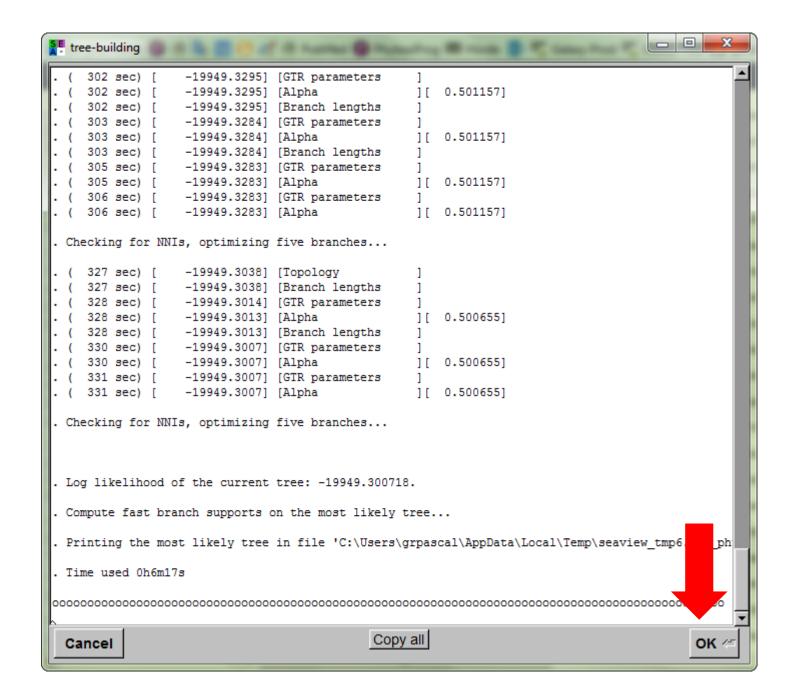

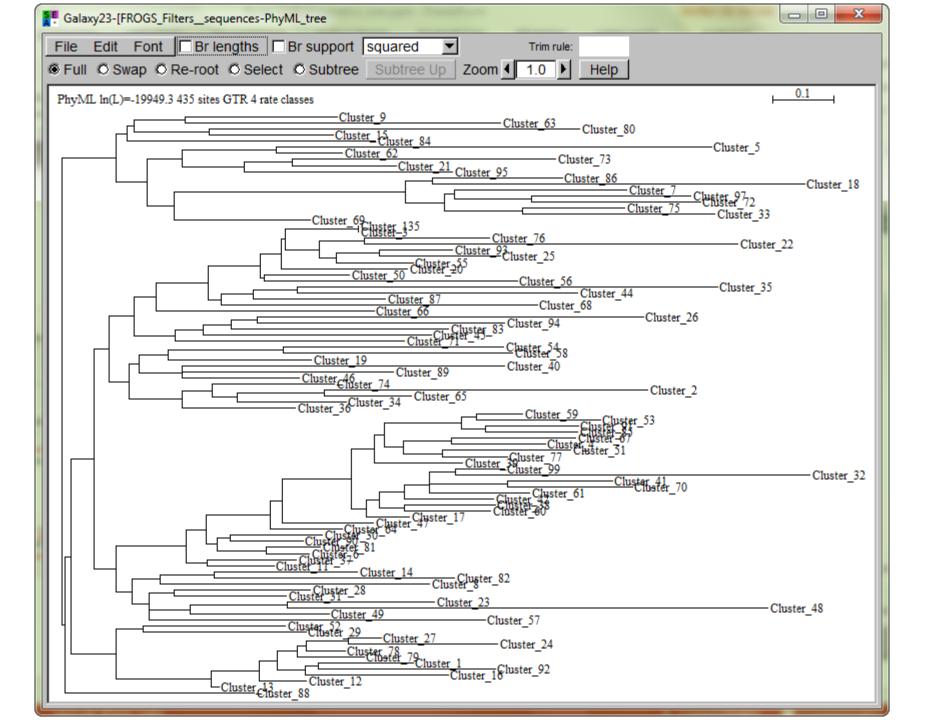